Informatique & Bible, asbl - Belgique Rue de Maredsous, 11 B5537 Denée - Belgique Tél:+32(0)82.69.96.47 Fax:+32(0)82.22.32.69 cib@cibmaredsous.be

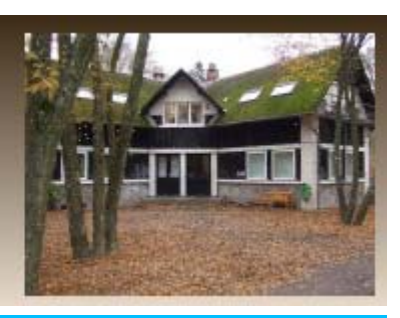

# $\blacktriangleleft$

# Interface n° e-97 Décembre 2004

### Les Bibles en français sur Internet

L'offre des Bibles disponible sur Internet est assez abondante et variée. Tout utilisateur peut consulter, décharger des passages voire des livres bibliques entiers; il peut également interroger des moteurs de recherche pour retrouver des passages précis.

À l'occasion de la mise sur *Knowhowsphere* de la *Bible Pastorale* , il a paru intéressant de faire une enquête sur les principaux sites Internet offrant des versions françaises de la Bible; voir les textes qu'ils proposent exactement, le confort de la recherche, les questions de droits d'auteurs etc. Voici donc les résultats de cette enquête (non exhaustive!) au 25 novembre 2004.

# [http://www.Lexilogos.com/bible.htm](http://www.lexilogos.com/bible.htm)

Sous-titré "mots et merveilles des langues d'ici et d'ailleurs", ce site personnel propose différents accès, par des renvois, aux grandes Bibles françaises que sont la *Traduction Œcuménique de la Bible (TOB)* , la *Bible de Jérusalem (BJ)* , la *Bible de Louis Segond* de 1910 ainsi que la *Bible d'André Chouraqui* .

La TOB à laquelle on est ici renvoyé se trouve sur le site des Éditions du Cerf (<http://bibliotheque.editionsducerf.fr/par%20page/120/TM.htm> ). Ce sont les images des pages de l'édition imprimée de 2004 avec texte et notes (ainsi que les révisions sur le Pentateuque). Une table des matières en hypertexte donne accès aux différents livres et aux introductions. Des cartes hors-texte prévues dans la table n'étaient pas accessibles au moment de notre consultation.

Un accès au seul texte est également possible (avec renvoi sur [http://www.tradere.org/biblio/tob/index.htm\)](http://www.tradere.org/biblio/tob/index.htm) par les différents livres, suivis des chapitres. L'écran est divisé en deux avec, dans la partie supérieure: les chapitres, et dans la partie inférieure: les versets mis l'un en dessous de l'autre, mais rien n'est cherchable, c'est-à-dire qu'aucune fonction de concordance n'est disponible.

La BJ est présentée de la même manière: les images de l'édition imprimée de 1999 avec des cartes également inaccessibles lors de notre consultation. Non cherchable également. On ne peut accéder directement à un passage précis. Ainsi, si l'on veut lire le chapitre 1Co 11, il faut cliquer sur "page suivante" dix fois pour arriver au chapitre 11!

Un accès à la *Louis Segond* 1910 est proposé successivement par livres, chapitres et enfin versets mis l'un en dessous de l'autre (sur [http://www.info-Bible.org/lsg/INDEX.html](http://www.info-bible.org/lsg/INDEX.html)) mais le texte n'est pas cherchable.

Un autre accès à cette même *Louis Segond* 1910 est proposé avec en sus le texte grec en regard, mais pour le Nouveau Testament uniquement. On peut décharger des textes mais rien n'est cherchable (sur<http://ba.21.free.fr/ntgf/cover.html>).

Ce site permet aussi d'avoir en regard la Segond et la BJ (renvoi sur

[http://www.unboundbible.org/index.cfm?lang=french\)](http://www.unboundbible.org/index.cfm?lang=french). On a aussi la possibilité de faire une recherche dans une de ces deux versions; une recherche sur le mot "louer" donne ainsi tous les mots contenant la chaîne de caractères LOUER, c'est-à-dire qu'on obtient les occurrences de "louer", "louerai" mais aussi "clouer" "clouerai".

Un autre moteur de recherche est aussi accessible pour la Segond: il donne les mêmes résultats mais en renvoyant au site de *Biblegateway* avec accès direct au verset ou au chapitre mais soit dans l'Ancien Testament, soit dans le Nouveau Testament. On ne peut combiner les deux.

En outre, un quatrième accès est possible à la Segond par livres et versets. Parvenu au niveau du verset, tous les mots sont en hypertexte; par eux on obtient donc leurs occurrences dans la Bible (tout cela sur<http://www.intratext.com/X/FRA0016.HTM>).

La *Bible d'André Chouraqui* ([http://www.nachouraqui.tripod.com/id91.htm\)](http://www.nachouraqui.tripod.com/id91.htm) propose le texte et les introductions. Elle donne accès aux différents livres, mais on ne peut accéder directement au chapitre ou verset désiré; de même rien n'est cherchable.

Enfin, ce site *lexilogos* , particulièrement fourni, offre différents accès à quelques anciennes traductions. La *Bible de David Martin* , pasteur du 18e siècle, offre un Nouveau Testament déchargeable; mais aucune recherche n'est possible (sur [http://www.biblemartin.com\)](http://www.biblemartin.com/).

La *Bible de J.N. Darby* , elle, est déchargeable par livre, ou par Ancien ou Nouveau Testament séparément; initiative intéressante: une version pour malvoyants ainsi qu'une lecture orale est aussi disponible. Cette Bible est cherchable mais sans limiter la recherche (tout cela sur [http://www.bibliquest.org/concordance.htm,](http://www.bibliquest.org/concordance.htm) site non signé et intitulé: un site pour la diffusion de l'Évangile et de la vérité chrétienne selon la Bible), et sans surlignage des mots cherchés (sauf dans la recherche simple). Les occurrences du mot cherché donne accès au verset. Quand on veut faire une nouvelle recherche, un retour en arrière est nécessaire. Une recherche avancée est possible: dans ce cas, le mot cherché n'est pas mis en gras. Dans les deux cas (recherche simple ou avancée): une recherche sur "louer", donne louer, louerais, loueront mais ni louais ni clouer.

La *Bible de Neufchâtel* (fin 19e): donne accès à l'Ancien Testament uniquement, protestant. Le texte est déchargeable entièrement ou par livre, mais rien n'est cherchable (sur le site de l'église protestante évangélique de Lorient: [http://epelorient.free.fr/ba\\_page.htm](http://epelorient.free.fr/ba_page.htm)l).

La vieille traduction du chanoine *Crampon* est également disponible ([http://www.Jesusmarie.com/bible\\_crampon\\_plan.html\)](http://www.jesusmarie.com/bible_crampon_plan.html). Déchargeable entièrement, mais aucune recherche n'est possible. Pour cette version, on a accès à tous les livres, mais il faut faire défiler tout le texte pour arriver au chapitre et versets souhaités. La BJ est entièrement déchargeable aussi sur ce site mais quelle version? Aucune information n'est donnée à ce sujet.

## [http://www.biblebayard.com](http://www.biblebayard.com/)

La nouvelle *Bible Bayard* , fort médiatisée à son lancement à cause de la participation d'écrivains à sa traduction est également présente sur Internet. Présente mais pas intégralement accessible. Seuls des extraits de certains livres (et encore… un extrait par livre) sont proposés. Ainsi Gn 18,22-23: l'intercession d'Abraham pour épargner Sodome. Le choix d'autres passages aurait peut-être été plus judicieux. Une biographie des traducteurs est également accessible, mais rien n'est cherchable. Un bon site publicitaire, en somme.

### <http://www.aelf.org:591/Bibledelaliturgie/>

Présente la traduction biblique utilisée dans la liturgie.

La page se divise en trois parties: Ancien Testament, Psaumes et Cantiques, Nouveau Testament. Pour chacune, on peut accéder à un verset particulier.

Lorsqu'on arrive au verset souhaité, on peut accéder à toute la péricope par un bouton? Au bas de la page: "péricope suivante" et "péricope précédente" permettent de naviguer dans le texte.

Pour une recherche, on le fait pour tout l'Ancien Testament ou tout le Nouveau Testament ou les "Psaumes et Cantiques". Pas possible de le faire pour un seul livre. Rien n'est surligné. La recherche sur "louer" donne la chaîne de caractères du mot, donc par exemple: clouer en 1S 26.8. Après une recherche, il est regrettable de ne pas pouvoir recommencer directement une nouvelle recherche ou de retourner à la page d'accueil.

Signalons enfin que ce site donne les lectures des dimanches et du sanctoral avec chaque fois la possibilité d'accéder à la péricope.

### [http://www.Biblegateway.com](http://www.biblegateway.com/)

Site de l'International Bible Society.

Propose la *Bible du Semeur* : accès par livre, puis par chapitre. En cliquant sur les notes, on est renvoyé aux appels de notes au bas de la page. Une recherche sur "louer" se fait sur la chaîne de caractères et donne donc "clouer"; par ailleurs, un accès direct à un verset est possible.

*Segond* : accès aux livres, et aux chapitres (successivement). La recherche sur "louer" se fait aussi sur la chaîne de caractères. Accès possible également à un verset directement, mais la marche à suivre est en anglais.

Pour les deux Bibles: on peut limiter la recherche à certains livres, en anglais: OT Books,

Wisdom Books etc. La recherche donne un mot surligné; quand on veut l'entièreté du verset, le surlignage disparaît. Il n'existe pas de bouton direct pour recommencer une nouvelle recherche. Les versions des deux Bibles sont comparables sur le même écran.

### [http://unbound.biola.edu](http://unbound.biola.edu/)

Donne accès à trois Bibles en français.

*BJ* de 1973 (copyright des éditions du Cerf). La recherche peut être limitée à un corpus: Nouveau Testament, Ancien Testament, Ketuvim (Écrits), évangiles, épîtres pauliniennes. On peut accéder directement à un verset. Une recherche sur "louer" se fait sur la chaîne de caractères et donne donc 48 versets avec "clouer", "louer" en surlignage. Il est impossible d'accéder au chapitre d'où ce verset est tiré.

*Darby* : louer donne la chaîne de caractères "louer" (loueront, louerai) mais non clouer; on peut limiter la recherche comme la BJ. Une fois qu'on a l'occurrence (avec mot surligné), on ne peut accéder au verset (Copyright: Bible et Publications chrétiennes, Valence, France).

Une recherche sur la version *Segond* disponible ici se fait avec les mêmes moyens que la BJ. Par ailleurs, on peut comparer la recherche sur la BJ avec soit Segond, soit Darby mais pas les trois.

#### [http://www.tradere.org](http://www.tradere.org/)

C'est le site des dominicains de Toulouse qui donne une série de liens bibliques utiles et bien présentés. Il renseigne le site Lexilogos mais ne donne pas de renvoi direct aux éditions du Cerf!

## [http://www.abcat.org](http://www.abcat.org/)

Site de la société biblique de Catalogne. Il renvoie à un site préparé par la société biblique slovène (sur <http://www.biblija.net/biblija.cgi>) où on trouve la Segond 1910; la recherche (qui peut être limitée à un livre ou un groupe de livres) sur "louer" donne toutes les occurrences dans toute la Bible avec surlignage du mot recherché; mais "louer" uniquement et non pas les autres formes du verbe; il n'y a donc pas de lemmatisation. Quand on clique sur le verset on accède à tout le chapitre (mais sans surlignage).

#### [http://www.Gospelcom.net](http://www.gospelcom.net/)

Utilise Biblegatway.com

#### <http://www.la-bible.net/Bible/segond1910/table.html>

Site de l'"Alliance et Société biblique française". Donne en ligne la version *Segond* 1910 avec le texte déchargeable. Mais rien n'est cherchable. On accède au texte par les livres, puis par les chapitres.

# <http://www.dominicains.ca/voyager/bible.htm>

Ce site des dominicains canadiens donne un "cyber annuaire" sur la Bible dans lequel on trouve différents sites bibliques connus; notamment *Biblegataway.com* . Comme dans le cas de tradere.org, on n'y trouve aucune mention des éditions du Cerf! Bien plus, pour la BJ, il renvoie à<http://www.chez.com/oddon/bible.htm#p2>

#### <http://www.chez.com/oddon/bible.htm#p2>

Ce site personnel, non mis à jour régulièrement, donne accès à différentes traductions françaises. Ainsi à la *Segond* 1910 ([http://www.Biblegateway.com\)](http://www.biblegateway.com/); le texte est aussi déchargeable entièrement ou livre par livre.

Pour la BJ: il offre un accès possible à un verset mais on ne peut effectuer aucune recherche.

La TOB: renvoie à [http://www.tradere.org](http://www.tradere.org/). En effet, il nous est dit que la TOB n'est plus accessible que par http://www.tradere.org, le Cerf ayant interdit à ce site d'y donner accès.

### [http://www.Chez.com/evangiles](http://www.chez.com/evangiles)

Donne accès à un écran divisé en quatre colonnes pour comparer les évangiles, par exemple les trois évangiles synoptiques. Mais quand on a Mt 4.18, il faut connaître la péricope correspondante: Lc 5.1; le site ne le dit pas. Quatre colonnes pour les quatre évangiles: cela permet d'inclure l'évangile de Jean dans la comparaison. Site perfectible

mais utile.

### <http://www.editionsducerf.fr/home.asp> Cf. Lexilogos

### [http://www.religare.org](http://www.religare.org/)

Site personnel d'Éric Louvet: de syncrétisme religieux à tendance cosmique, pourrait-on dire. Des icônes de Buddha, Zoroastre, Jésus, Moïse, Muhammad… donnent accès aux livres saints. Ainsi Moïse pour l'Ancien Testament et Jésus pour le Nouveau Testament.

On peut décharger la *Segond* 1910 entièrement ou livre par livre. Pour l'Ancien Testament, comme pour le Nouveau Testament. En cliquant sur le livre, on a accès au premier chapitre et ainsi de suite par le bouton "chapitre suivant". De là, il faut faire défiler le texte pour aller au verset souhaité.

On peut chercher un mot-clé d'après les deux premières lettres: il faut donc que ce mot-clé ait été intégré dans la liste de l'auteur. En cliquant sur "famille" on a accès aux mots-clés de la famille du premier mot-clé recherché. On a ensuite les occurrences: en cliquant sur l'occurrence on a tout le chapitre dans lequel se trouve le mot recherché, sans surlignage.

#### [http://www.annuairechretien.com](http://www.annuairechretien.com/)

Ont une Bible en ligne: la *Segond* 1910 dans laquelle on peut accéder à un verset spécifique. Pour la recherche, on peut chercher dans toute la Bible ou l'un ou l'autre Testament ou encore par livre. Une recherche sur "louer" donne: louer, louerai, mais aussi clouer (1S 26.8) en surlignage.

### [http://www.bibleserver.com](http://www.bibleserver.com/)

The *Free European Bible gateway* . Une inscription, gratuite, est nécessaire qui permet de recevoir un code d'accès par courriel. L'inscription que nous avons demandée ne nous est jamais parvenue.

## <http://ba.21.free.fr/>

Ce site est spécialisé dans des versions bilingues.

Donne la "Bible annotée" en ligne (Bible de *Neuchâtel* : donc seul l'Ancien Testament): on a accès au livre et au chapitre. L'écran est divisé en deux: à gauche le texte; à droite les notes et commentaires. Pas de recherche possible.

Il offre la possibilité de télécharger la Septante et le Nouveau Testament, tous deux dans une version grec-français.

Pour la version bilingue de la *Septante*, l'écran est également divisé en deux; à gauche le texte d'A. Rahlfs, à droite, une traduction de deux savants du 19e siècle, soit en français, soit en anglais selon les livres. On accède à un verset par le livre et le chapitre; mais il faut faire défiler le texte pour parvenir au verset. Aucune recherche n'est possible.

La version bilingue du Nouveau Testament est accessible de la même manière. Le texte grec est celui de la *26e édition Nestlé-Aland* et le texte français est tiré de la *Segond* 1910. Le texte grec est accentué. Site non signé.

# **Conclusion**

Au total cette recherche apparaît à la fois riche et décevante. La Bible est bien présente sur Internet, en grande quantité. Elle reste considérée comme une source de richesse spirituelle incontournable, et même en dehors de cercles chrétiens. Mais s'il y a quantité d'offres bibliques sur le Web, on peut dire qu'un regard critique en fait voir le manque criant de qualité. Certes, de nombreux sites personnels, faits avec une intention louable et beaucoup de générosité mais peu de moyens donnent des possibilités assez limitées. Mais beaucoup d'autres sites plus officiels n'offrent guère plus de possiblités. Ils ne donnent que des versions anciennes parce que libres de tous droits comme la *Segond 1910* . Beaucoup de sites ne sont pas signés, donc manquent de fiabilité; d'autant plus que entre deux consultations, les informations changent, des sites disparaissent…

Au terme de cet inventaire, il apparaît que la mise dans [knowhowsphere](http://www.knowhowsphere.net/) de la nouvelle *Bible Pastorale* , loin d'être une "Bible de plus", répond à un réel besoin. Le croyant, l'exégète ou simplement l'"honnête homme" du 21e siècle peut à présent disposer d'un outil sûr et performant.

Pierre Velden

 $\blacktriangleleft$